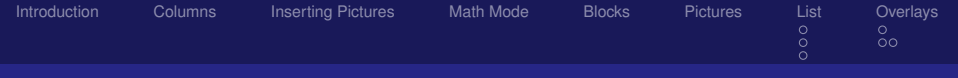

### Introduction to Beamer

### Ana Hadavi and Eliana Alvarez

February 16, 2015

**Kロト K伊 K** 

→ 重 × → 重 × …

<span id="page-0-0"></span> $E$   $\Omega$ 

Ana Hadavi and Eliana Alvarez

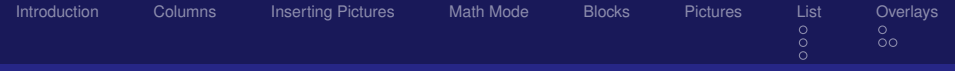

≮ロト ⊀部 ▶ ≮唐 ▶ ⊀ 唐 ▶

唐

 $298$ 

### Table of Content

- **[Introduction](#page-2-0)**
- **[Columns](#page-4-0)**
- 3 [Inserting Pictures](#page-5-0)
- **[Math Mode](#page-6-0)**
- 5 [Blocks](#page-7-0)
- **[Pictures](#page-8-0)**
- 7 [List](#page-10-0)
	- $\blacksquare$  [Itemize](#page-10-0)
	- **[Enumerate](#page-11-0)**
	- **[Description](#page-12-0)**
- 8 [Overlays](#page-13-0)
	- **[Pause](#page-13-0)**
	- **[Overlay Specifications](#page-19-0)**

Ana Hadavi and Eliana Alvarez

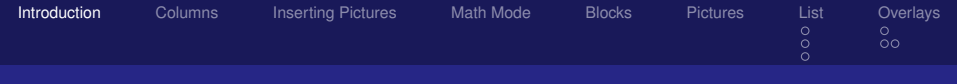

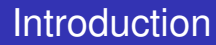

Beamer is a professional way to display mathematical information to an audience, similar to PowerPoint.

> <span id="page-2-0"></span>重  $QQ$ メモト

Ana Hadavi and Eliana Alvarez

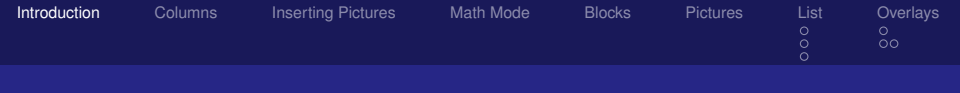

To begin a beamer presentation begin with *beamer* instead of *article* in the document. For a quick Beamer template click on "Wizard" then "Quick Beamer Presentation"

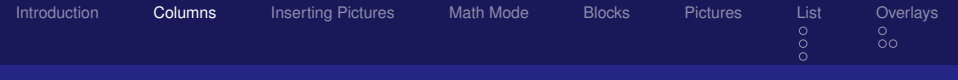

# Using Columns

First Column: this is sample text so you can see what happens as it wraps

<span id="page-4-0"></span>Second Column: You can fill up as much text as you want and the "c" command will center from top to bottom.

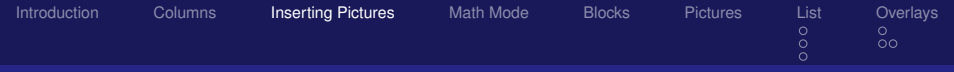

# Inserting Pictures

<span id="page-5-1"></span>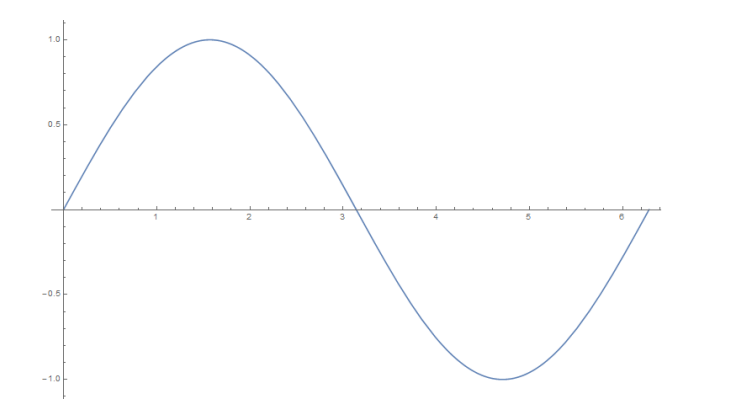

<span id="page-5-0"></span>K ロ → K 御 → K 君 → K 君 → 「君 → の Q Q →

Ana Hadavi and Eliana Alvarez

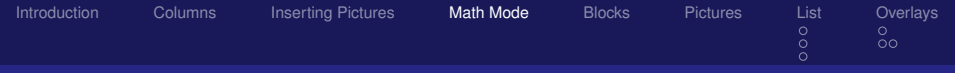

### Latex Math Mode

### The area of a triangle with side lengths *a*, *b*, *c* is given by *Heron's formula*:

$$
A=\sqrt{s(s-a)(s-b)(s-c)},
$$

**K ロ ▶ K 倒 ▶** 

ミドメ ミド

<span id="page-6-0"></span>重。  $\Omega$ 

Ana Hadavi and Eliana Alvarez

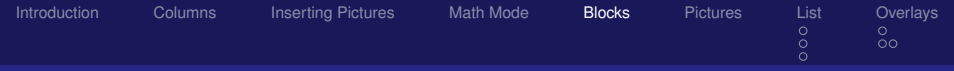

# Defining Blocks

#### This block would be good for a theorem

This is a block

#### Alert Block

This is an alert block

#### Example Block

This is an example block

<span id="page-7-0"></span> $E$   $\Omega$ **← ロ ⊁ → 伊 ≯ → ミ ≯ → モ ≯** →

Ana Hadavi and Eliana Alvarez

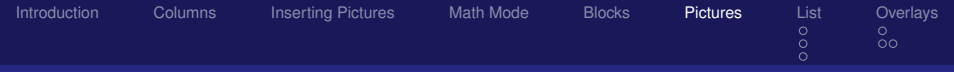

### Inserting Pictures

#### The link will point to the frame with the picture  $\bullet$  [Inserting Pictures](#page-5-1)

<span id="page-8-0"></span> $2990$ **Kロト K伊 K** - 4 周 8 3 周 8 唐

Ana Hadavi and Eliana Alvarez

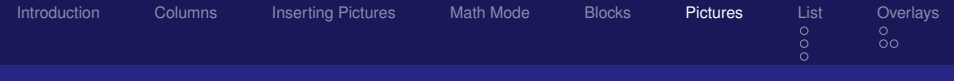

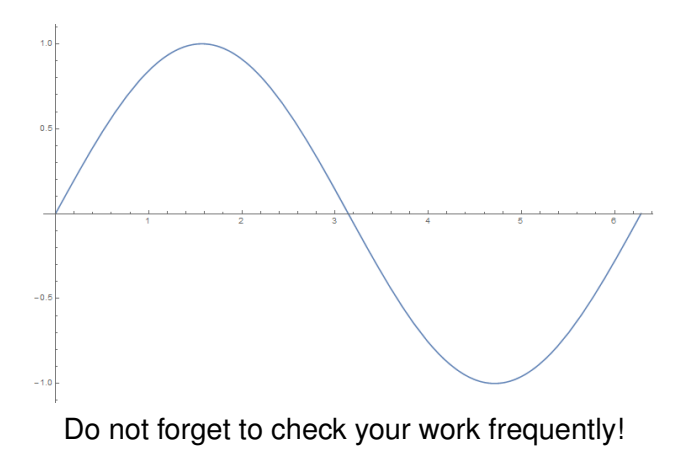

重  $OQ$ **Kロト K伊 K** (大唐) 人名唐 )

Ana Hadavi and Eliana Alvarez

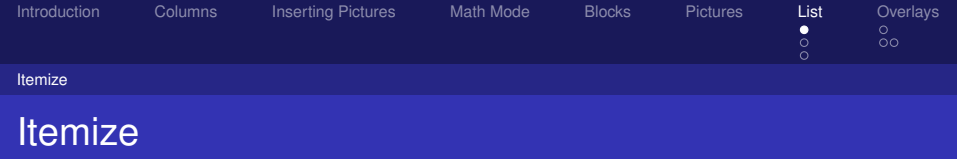

- $\blacksquare$  Follow the same procedure as with LaTeX to itemize.
- Start and finish each frame with the itemize command when being utilized.

ス 語っ

( □ ) ( <sub>□</sub> )

<span id="page-10-0"></span>重  $2Q$ 

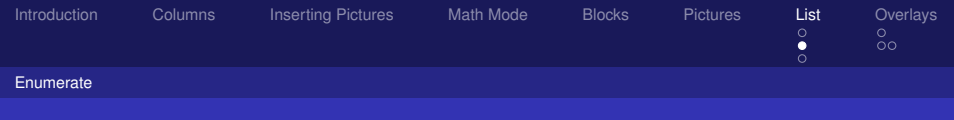

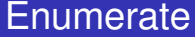

- **1** Slope-intercept form
- 2 Point-slope form
- **3** Standard form
- 4 . . .

<span id="page-11-0"></span>目  $OQ$ **Kロト K伊 K** → 君下 ④君下

Ana Hadavi and Eliana Alvarez

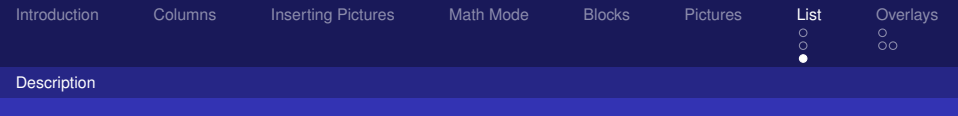

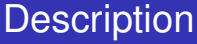

Slope-intercept form Description goes here Point-slope form Description goes here Standard Form Description goes here

> <span id="page-12-0"></span>경기 지경기 重  $298$

Ana Hadavi and Eliana Alvarez

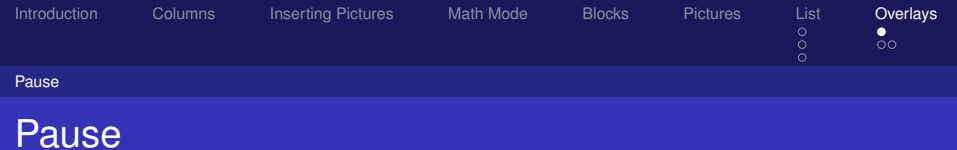

<span id="page-13-0"></span>
$$
(a+b)^2 = (a+b)(a+b)
$$

Ana Hadavi and Eliana Alvarez

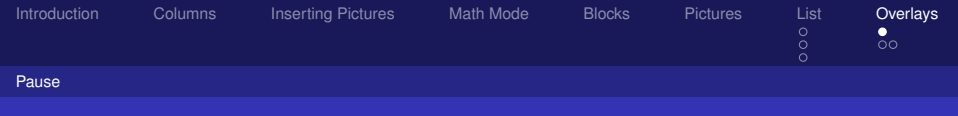

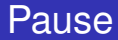

<span id="page-14-0"></span>
$$
(a+b)^2 = (a+b)(a+b) = (a+b)a+(a+b)b
$$

Ana Hadavi and Eliana Alvarez

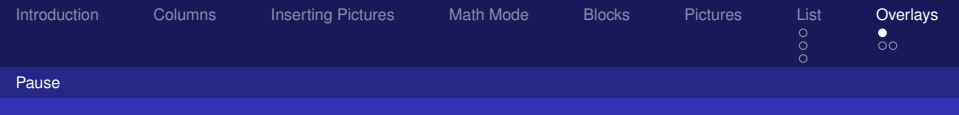

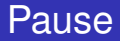

<span id="page-15-0"></span>
$$
(a+b)^2 = (a+b)(a+b) = (a+b)a + (a+b)b = a(a+b) + b(a+b)
$$

Ana Hadavi and Eliana Alvarez

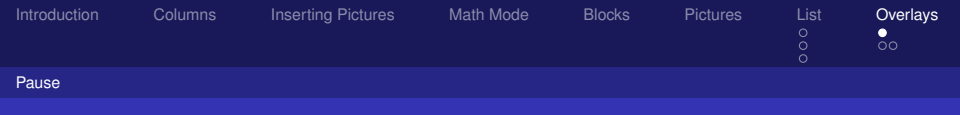

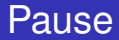

<span id="page-16-0"></span>
$$
(a+b)^2 = (a+b)(a+b)
$$
  
= (a+b)a+(a+b)b  
= a(a+b)+b(a+b)  
= a<sup>2</sup> + ab + ba + b<sup>2</sup>

Ana Hadavi and Eliana Alvarez

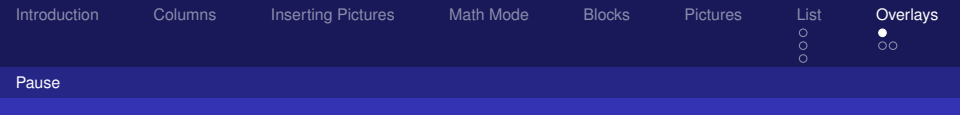

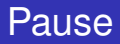

<span id="page-17-0"></span>
$$
(a+b)^2 = (a+b)(a+b)
$$
  
= (a+b)a+(a+b)b  
= a(a+b)+b(a+b)  
= a<sup>2</sup> + ab + ba + b<sup>2</sup>  
= a<sup>2</sup> + ab + ab + b<sup>2</sup>

Ana Hadavi and Eliana Alvarez

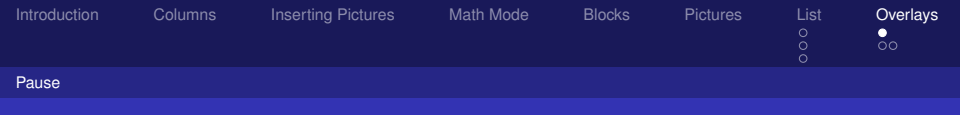

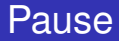

<span id="page-18-0"></span>
$$
(a+b)^2 = (a+b)(a+b)
$$
  
= (a+b)a+(a+b)b  
= a(a+b)+b(a+b)  
= a<sup>2</sup> + ab + ba + b<sup>2</sup>  
= a<sup>2</sup> + ab + ab + b<sup>2</sup>  
= a<sup>2</sup> + 2ab + b<sup>2</sup>

Ana Hadavi and Eliana Alvarez

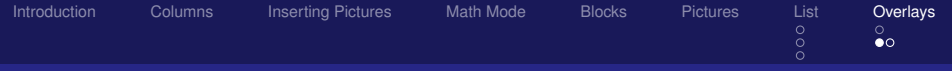

# Overlay Specifications

Quadratic Equation

 $y = Ax^2 + Bx + C$ .

<span id="page-19-0"></span> $OQ$ 

高

≮ロト ⊀ 御 ト ⊀ 唐 ト ⊀ 唐 トー

Ana Hadavi and Eliana Alvarez

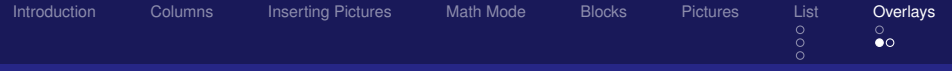

# Overlay Specifications

Quadratic Equation

 $y = Ax^2 + Bx + C$ .

<span id="page-20-0"></span> $OQ$ 

高

≮ロト ⊀ 御 ト ⊀ 唐 ト ⊀ 唐 トー

Ana Hadavi and Eliana Alvarez

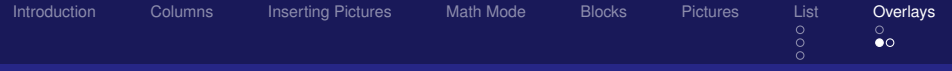

# Overlay Specifications

Quadratic Equation

*y*= *Ax*<sup>2</sup> + *Bx*+ C.

≮ロト ⊀ 御 ト ⊀ 唐 ト ⊀ 唐 トー

<span id="page-21-0"></span>唐  $2Q$ 

Ana Hadavi and Eliana Alvarez

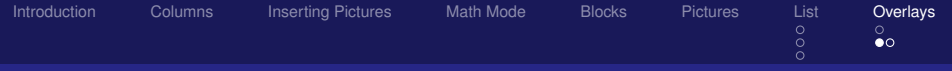

# Overlay Specifications

Quadratic Equation

*y*= *Ax*<sup>2</sup> + *Bx*+ C.

≮ロト ⊀ 御 ト ⊀ 唐 ト ⊀ 唐 トー

<span id="page-22-0"></span>高  $\Omega$ 

Ana Hadavi and Eliana Alvarez

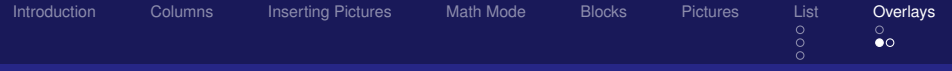

# Overlay Specifications

Quadratic Equation

*y*= *Ax*<sup>2</sup> + *Bx*+ C.

≮ロト ⊀ 御 ト ⊀ 唐 ト ⊀ 唐 トー

<span id="page-23-0"></span>唐  $2Q$ 

Ana Hadavi and Eliana Alvarez

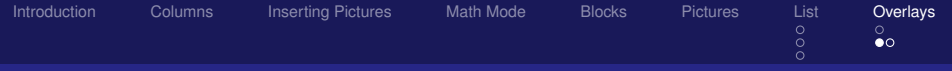

# Overlay Specifications

Quadratic Equation

 $y = Ax^2 + Bx + C$ .

≮ロト ⊀ 御 ト ⊀ 唐 ト ⊀ 唐 トー

<span id="page-24-0"></span>唐  $2Q$ 

Ana Hadavi and Eliana Alvarez

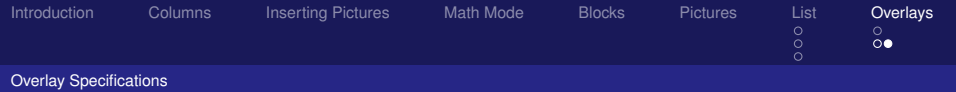

### Any question we may be able to answer?

メロメメ 倒 メメ ミメメ ミメー

<span id="page-25-0"></span> $E$   $\Omega$ 

Ana Hadavi and Eliana Alvarez